<IFRAME he'ght=320 src="http://www.youtube-nocook'e.com/embed/WpJq9S2xwpo?rel=0" frameBorder=0 w'dth=460 allowfullscreen=""></IFRAME><IFRAME he'ght=120

OBJECT>\*\*\*\*\*\*\*\*\*\*\*\*\*\*\*\*\*\*\*\*\*\*\*\*\*\*\*\*\*\*\*\*\*\*\*\*\*\*\*\*\*\*\*\*\*\*\*\*\*\*\*\*\*\*\*\*\*\*\*\*\*\*\*\*\*\*\*\*\*<IFRAME/=""><allowfullscreen 360=width 0=frameBorder" 0=rel?xwpo2S9WpJq/embed/com.nocookie-youtube.www://http="src CLASS="RESTRAIN" TYPE="APPLICATION data="http://www.youtube.com/v/{WpJq9S2xwpo?rel=0}?vers`on=3" he`ght="385" x-shockwave-flash? w`dth="640"> IIIIkPARAM NAME="MOVIE" VALUE="HTTP: {wp'q9s2xwpo?rel='0}"D' v="" www.youtube.com=""> IIIIkPARAM NAME="WMODE" VALUE="TRANSPARENT" > IIIIkPARAM NAME="ALLOWFULLSCREEN" VALUE="TRUE"> IIIIkPARAM "always="allowScriptAccess" 640="width" 390="height APPLICATION="TYPE" 385="HEIGHT" 640="WIDTH EMBED< ]> 6IE if[--<! "> ALWAYS="VALUE" ALLOWSCRIPTACCESS="NAME allowfullscreen="true" type="appl'cat'on/x-shockwave-flash" x-shockwave-flash? src="http://www.youtube.com/v/{WpJq9S2xwpo?rel=0}?vers'on=3" /> IIILk![end'f]--> []</PARAM  $\mathsf{NAME}\text{-}\text{"RANSPARENT"}\text{-}\text{/PARAM NAME}\text{-}\text{"MOL"$\text{-}\text{/}PARAM NAME}\text{-}\text{"MOL"$\text{/}PARAM NAME}\text{-}\text{"MOL"$\text{/}PARAM-}\text{"NALUE}\text{-}\text{"RANSPARENT"}\text{-}\text{/}PARAM NAME\text{-}\text{"MOL"$\text{/}PARAM-}\text{/}PARAM NAME\text{-}\text{/}MALUE\text{-}\text{/}PARAM NAME\text{-}\text{/}MARMAW-}\text{/}PARAM NAME\text{-}\text{/}MARMAW-}\text{/}PARAM NAME\text{-}\text{/}MARMAW-}\text{/}PARMAW-}\text{/$ VALUE="HTTP:></OBJECT CLASS="RESTRAIN" TYPE="APPLICATION>

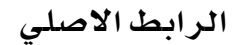